## Relative inverse path calculation

Will Robertson

26/04/2007 v0.1

inversepath is a simple package to calculate inverse relative paths. For example, when writing to an auxiliary file in a subdirectory (or a series of nested subdirectories), it can be useful to know how to get back to the original file.

If the absolute path of the original file is specified, this package can also calculate the relative path of a file in parent or sibling directories.

 $\infty$ inversepath $\{\phi\}$  — expands to the inverse of  $\langle path \rangle$ .

\absolutepath{\abs. path}} — specifies the absolute path for calculating parent/sibling relative paths.

Regular usage:

../../../ four.tex one/two/three/ \inversepath{one/two/three/four.tex}\par \ip@lastelement\par \ip@directpath

Expands to  $\langle \textit{empty} \rangle$  if the relative path is the same directory:

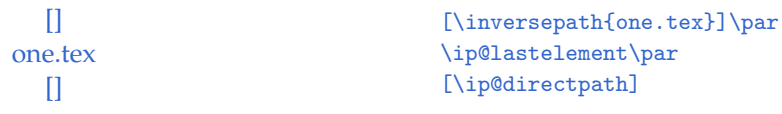

For 'back-relative' paths, the absolute path needs to be specified:

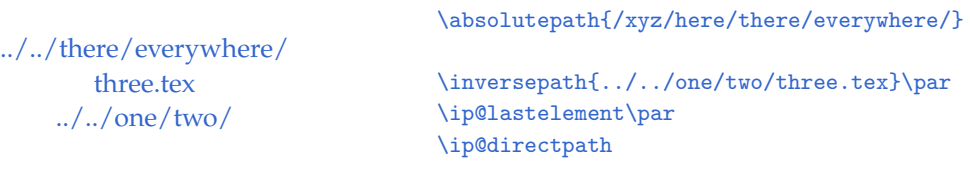

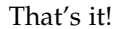

## **File I** inversepath **implementation**

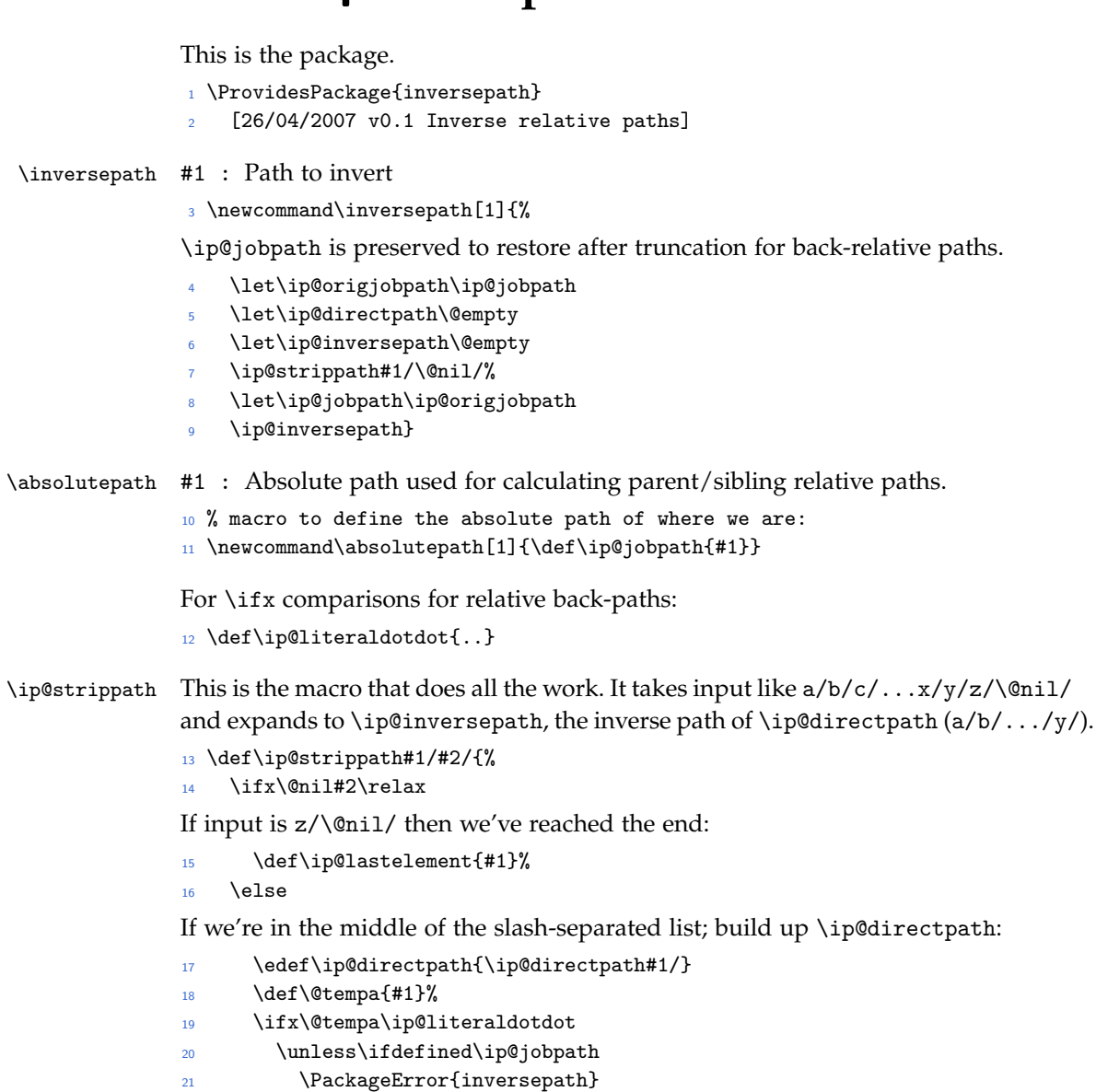

- 22 {No absolute path specified}
- <sup>23</sup> {You must declare the file path of the main
- <sup>24</sup> file with \protect\absolutepath{} to be able to
- <sup>25</sup> resolve back-relative paths}%
- 26  $\qquad \qquad \int f$ i

If the path is a back-relative path, things are more complex. to get the inverse of ../, we need the absolute file path. this requires using \ip@strippath on \ip@jobpath itself, so save out our current definitions of \ip@directpath/\ip@inversepath and (re-)initialise them:

- 27 \let\ip@olddirectpath\ip@directpath
- <sup>28</sup> \let\ip@oldinversepath\ip@inversepath
- <sup>29</sup> \let\ip@directpath\@empty
- <sup>30</sup> \let\ip@inversepath\@empty

\ip@strippathon \ip@jobpath gives us the topmost directory in \ip@lastelement:

```
31 \expandafter\ip@strippath\ip@jobpath\@nil/
```
32 \let\@tempa\ip@lastelement

\ip@jobpathis now truncated so \iplastelement in the next iteration is one folder up the hierarchy.

<sup>33</sup> \let\ip@jobpath\ip@directpath

Now we restore everything to how it was: (this would be better with grouping, but I don't want to use \global)

<sup>34</sup> \let\ip@directpath\ip@olddirectpath

<sup>35</sup> \let\ip@inversepath\ip@oldinversepath

Build up the inverse path:

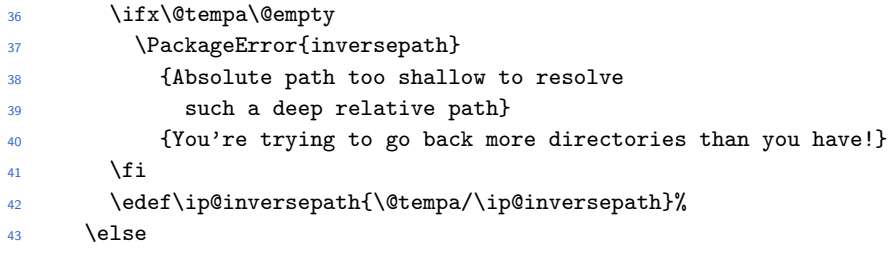

If the path is a simple relative path, then build up the inverse path by prepending ../:

<sup>44</sup> \edef\ip@inversepath{../\ip@inversepath}%  $45$  \fi

Iterate:

<sup>46</sup> \def\@tempa{\ip@strippath#2/}% <sup>47</sup> \expandafter\@tempa <sup>48</sup> \fi}